# **Photo Splash Effects**

**Dasa N.Andri Cahyadi**

 Exploring iPad 2 For Dummies Galen Gruman,2011-07-08 Get incredible iPad information in a whole new Dummies format! The iPad combines the best of your favorite gadgets into one awesome ultraportable touch device. And, this unique Dummies guide is your one-of-a-kind resource for making the most of all your iPad or iPad 2 has to offer. Packed with full-color graphics, informative articles, and easy-to-follow step lists, Exploring iPad 2 For Dummies is the latest, must-have iPad accessory. Learn to navigate the multitouch interface, surf the web, view maps, and even get driving directions, all with a simple touch Listen to your favorite tunes, watch videos, unwind with a great book, video chat with FaceTime, and find apps to indulge all your interests Shoot HD video and photos, add awesome effects, and share it all online Discover cool iPad accessories, customize your device, and get tips for keeping your iPad happy You'll have the magic touch and uncover all the amazing things your iPad can do with help from Exploring iPad 2 For Dummies.

**Developing Professional iPhone Photography** Rafiq Elmansy, 2017-12-20 Leverage the photo taking power of your iPhone with desktop and iOS apps to capture, retouch, manipulate, organize, and sell your photography. This book shows you how to edit photos using Adobe mobile apps and other apps, integrate Adobe mobile apps with desktop applications, such as Adobe Photoshop and Lightroom, and finally sell those photos online. Developing Professional iPhone Photography provides a practical guide to creating a professional photography portfolio with your iPhone and features iPhonoegraphy examples from professional photographers to showcase what can be done. You can then share your workflow with your desktop programs, such as Adobe Photoshop Mix, Photoshop Fix, and Lightroom apps iPhone camera and photography capabilities have dramatically improved to a professional level and mobile and desktop software have come right along with them. Now it's not

only possible to take worthwhile photos on your phone but also to edit and develop them to a professional level. What You'll Learn Use Adobe Mobile and Apple apps for retouching and photo manipulation Transform your iPhone into a piece of your professional workflow Market and sell photos directly from your iPhone Who This Book Is For Photographers and other iPhone owners who want to make the most of the editing and capturing the power of their iOS devices

 **IPad 2 For Dummies** Edward C. Baig,Bob LeVitus,2011-11-22 Provides instructions and advice for new users of the iPad 2, including getting it ready to use, Internet searches, e-mail, applications, audio, video, photographs, electronic books, settings, troubleshooting, and accessories--

 **Exploring iPad For Dummies** Galen Gruman,2012-06-25 Get to know the incredible iPad in a uniquely different Dummies format! The iPad combines the best of your favorite gadgets into one amazing ultraportable touch device. And, thisone-of-a-kind For Dummies guide is your is your ticket for making the most out of your iPad or iPad 2. Thoroughly updated for the third-generation iPad, the new edition of this informative, full-color guide is packed with tidbits, full-color graphics, informative articles, and easy-to-follow step lists. Now that you have a new iPad, get to know it a little better with Exploring iPad For Dummies 2nd Edition. Includes coverage of the third-generation iPad, iPad 2, and the original iPad Helps you get connected, stay in touch with social media, text with iMessage, play slideshows or music, curl up with your favorite e-book, and find the latest and greatest apps for any interest Shows you how to get organized with calendars, contacts, and Reminders; take notes; locate where you are or where you're going with Maps; stream content; or go hands-free with Dictation Also covers video-chatting with FaceTime, recording HD videos, and capturing and editing photos on the incredible retina display You've got the magic touch for all things iPad with Exploring iPad For Dummies 2nd Edition by your side.

 Multimedia Apps AMC College, This manual will covers PicsArt Photo Studio, Photo Grid Collage Maker, Camera 360 Utimate, Magisto Video Editor, Ringroid and LightX.

 Photoshop CS3 Photo Effects Cookbook Tim Shelbourne,2007 Whether you're just getting getting into Photoshop or have been using it for a while, you know that it's a many-faceted application that can be somewhat overwhelming to master. With 53 easy-to-follow recipes, Photoshop CS3 Photo Effects Cookbook shows you how to use Photoshop CS3 to simulate classic camera and darkroom techniques and special effects--without making you first learn Photoshop inside and out. The book covers: Using the improved Vanishing Point, Lens Blur, and Black & White filters Creating graphic art effects: posterization, watercolor, pen and ink Working with lighting effects: neon glows, lens flares, fire and flame effects Simulating natural phenomena: rain, snow, and lightning Adapting traditional techniques: film grain, contrast masks, hand-tinting, cross-processing Adding motion blurs and other special effects Assembling multi-layered images and photomontages Packed with hundreds of fullcolor images, step-by-step instructions, and many practical tips, this book-and Adobe Photoshop CS3 are all you need to create professional graphic art effects from almost any image source.

 **The Complete Idiot's Guide to Portrait Photography** Kathleen Tracy,2002 Teaches the steps involved in creating portraits by discussing tips on poses, lighting, makeup, framing, and equipment purchasing and maintenance.

 My Amazon Fire Phone Lonzell Watson,2015-02-05 My Amazon Fire Phone is a comprehensive one-stop guide to the all-new Fire phone, the integrated ecosystem between tablet and phone. Fullcolor, step-by-step tasks walk you through getting and keeping your Amazon Fire Phone working just the way you want. Learn how to • Navigate your Fire phone's hardware and interface • Configure the phone application • Use text and multimedia messaging • Set up the Email application • Stay

connected by managing contacts • Simplify your life using the Time, Weather, and Calendar apps • Get the most from the Prime Music and Instant Video apps • Manage music and videos, and sync media with your computer • Read, listen, and mange books • Connect to Bluetooth and Wi-Fi Networks • Optimize your web browsing experience with the Silk Browser • Capture, store, view, and share photos • Navigate using Maps • Enhance your Fire phone with apps • Customize your Fire phone • Properly maintain and troubleshoot your Fire phone

 Radio Sound Effects Robert L. Mott,2005-02-18 To today's radio listener, it is difficult to imagine the influence radio once held over the American people. Unlike movies or newspapers, radio both informed and entertained its audience without requiring them to participate. Part of its success depended upon the people who created the sound effects--a squeaking door, the approach of a horse, or a typewriter. The author did live sound effects during the Golden Age of radio. He provides many insights into the early days of the medium as it grappled with entertaining an audience based on a single sense (hearing). How the sounds were produced is fully covered as are the artists responsible for their production. Stories of successful effects production are balanced by embarrassing or funny failures. A list of artists and their shows is included.

 Computer Aided Photography AMC College, This manual will covers Understand Your Camera, Image Composition, Shooting on Different Types of Scenery, Practical Part: Test Your Understanding, Post Production and Topics on DSLR/ Prosumer Camera

 Easy Digital Photography Scott Slaughter,1997 Selecting a digital camera - Scanners - Image editors - Includes CD-ROM - Resources for obtaining and enhancing photographs.

 My iPad for Kids Sam Costello,2012-06-04 Step-by-step instructions and corresponding step number callouts on photos show you exactly what to do Help when you run into problems or

limitations of your iPad or its apps and you need to figure out what to do Tips and Notes to help you get the most out of your iPad and its apps Costello Full-color, step-by-step tasks walk you through learning how to use your iPad for home, school, and just for fun! Learn how to: Safely surf the Internet on the iPad to do research for school and find interesting facts. Use email, texting, and chatting apps to stay in touch with friends, family, and teachers. Have fun (or do group projects for school) using FaceTime and Skype video chatting. Use the iPad in school and for homework. Four chapters of suggestions for grade-specific apps (4th through 7th grade) to help you excel in the classroom. Use the built-in Music app so you can rock out to your favorite tunes. Watch movies and TV shows from iTunes and videos on YouTube (only when homework is done, of course). Use iPad's built-in cameras to take photos and video of you and your friends. Use the Photo Booth app to make them even more interesting (or a little crazy!). Set new high scores playing the tens of thousands of great games available at the App Store. Discover great apps for school or just for fun through recommendations in nearly every chapter. Parents can feel more secure thanks to special tips that help kids use the Internet safely and responsibly. Become your own tech support team by learning to maintain and solve problems with your iPad, including tips on restarting, backing up, and cleaning the iPad. Includes coverage of the latest iPad technologies, including iOS 5.1 and 4G LTE.

 **iPad and iPhone Digital Photography Tips and Tricks** Jason R. Rich,2014-03-17 iPad and iPhone Digital Photography Tips and Tricks Easily Unlock the Power of Digital Photography on Your iPad or iPhone Discover hundreds of tips and tricks you can use right away to capture, edit, and share amazing photos with your iPad or iPhone! This easy-to-understand guide teaches you all the iOS skills and photographic techniques you need to go far beyond snapshots. Whatever you're shooting–portraits, candids, babies, sports, pets, landscapes, vacations, nature, anything–it will help

you get incredible results. Then, you'll master more ways to share your images than ever before: at home, in print, online, in the cloud, everywhere. You'll learn how to squeeze maximum performance out of your iPhone or iPad's built-in cameras and photo apps, and discover low-cost apps and tools for doing even more. Whether you've been taking iPhone/iPad photos for years or you're just starting out, you'll have way more fun and get way better results! Here are just some of what this book's tips, tricks, and strategies will help you do: • Get awesome results with the built-in Camera and Photo apps • Master 10 easy strategies for taking better iPhone/iPad photos • Use the Grid and Rule of Thirds to professionally compose and frame your shots • Choose the best shooting angle and perspective for every image • Capture great photos in low light • Make the most of built-in flash or HDR mode • Take great group shots and baby pictures • Shoot sporting events without blurring • Efficiently view, organize, edit, and share pictures with the Photo app • Transform "just OK" images into great photos with the optional iPhoto app • Discover great low-cost tools, from image editors to lights, lenses, and tripods • Showcase photos on your high-def television • Easily create online galleries and animated digital slideshows • Back up your latest images, and share them with all your Apple devices • Share online iCloud-based Photo Streams with friends, family, and nobody else

 **Managing Photographs in the Digital Age** Suzanne Maiden Walls,2008-11 Today's digital cameras have changed the face of professional and amateur photography. Everybody is taking pictures of everything. Every event is recorded for posterity; but ... do you know where your photographs are? In Managing Photographs in the Digital Age, explore methods for organizing your photographs so they can be found again. What a concept! Learn new options for bringing some structure to your growing digital collections using the software you already have. Capitalize on using the Internet as well as some of today's newer scanning and photography products to further expand

your ability to store, retrieve and share those precious moments.

 iPad For Dummies Edward C. Baig,Bob LeVitus,2010-05-20 Get the most out of your iPad with this fun and friendly full-color guide! Part iPod touch, part MacBook, and part eReader—and all impressive—the iPad combines the best technological advances from all of these products into one ultraportable touch device. This full-color guide is the perfect companion to help you get up to speed and on the go with Apple's revolutionary iPad. Veteran For Dummies authors and Mac gurus begin with a look at the multi-touch interface and then move on to setting up iTunes, surfing the Web, and sending and receiving e-mail. You'll discover how to share, store, and import photos; buy and read your favorite books; get directions and use maps; rent, buy, and watch movies and TV shows; listen to the latest music; play games; shop for cool new apps; and much more. Popular authors Edward Baig and Bob Dr. Mac LeVitus begin with the basics as they walk you through setting up and using the iPad in this full-color guide Offers a straightforward-but-fun approach to the many exciting functions of the iPad: listening to music, synchronizing your data, working with the calendar, setting up iTunes, and getting online via Wi-Fi, to name a few Presents an easy-to-understand approach to sending and receiving e-mail; shopping for movies, iBooks, and music at the iTunes Store; browsing the Web; sharing photos; downloading and watch movies and TV shows; and downloading apps from the App Store Explains how to use your iPad as a portable game console and how to manage your contacts and to-do lists Covers protecting your information and troubleshooting From no-nonsense basics to useful tips and techniques, iPad For Dummies will help you discover all the cool things your iPad can do.

 50 Amazing Photo Effects with Photoshop Dasa N.Andri Cahyadi,2012-01-01 Buku yang diterbitkan oleh KUNCI AKSARA ini mengajarkan cara atau trik mengoperasikan Photoshop yang di dalamnya terdapat 50 efek keren. Buku panduan Photoshop ini ditulis oleh penulis untuk memandu Anda agar lebih mahir dalam proses mengedit foto atau gambar. -Lembar Langit Indonesia Group-

Dam Maintenance and Rehabilitation M. Cabrera, 2017-12-04 During the life of a dam, changes in safety standards, legislation and land use will inevitably occur, and functional deterioration may also appear. To meet these challenges, these Proceedings from a panel of international experts assess, define and re-evaluate the design criteria for the construction of dams and the many attendant issues in on-going maintenance and management. Authors include international specialists: academics, professionals and those in local government, utilities and suppliers. Practitioners from these same fields will find the book a useful tool in acquiring a comprehensive knowledge of managing and retrofitting dams, so that they can continue to meet society's needs.

Popular Photography ,1993-09

 **The Affinity Photo Guidebook** Frank Walters,2020-08-17 The (Updated) Affinity Photo Guidebook is a fun to use, step-by-step new user's manual. This DIY book will guide you through the first 10 skills new users need to know how to do plus twenty in-depth techniques to further increase your knowledge and skillset in using this market-leading photo editor. We created each tutorial to be visually impressive with 4K quality screenshots as well as our unique method of italicizing action words and bolding main objects - like the Menu bar - Toolbar items, the Studios, and the Tools. We tell you with our words and show you with our screenshots exactly how to do each step for every tutorial. Features of Affinity Photo Fine-tuned Adjustments Flawless Retouching Incredible Live Filters RAW Image Development Refined Selections Any Device, Anywhere! The 10 Most Wanted New User Skills How to Open Images The Affinity Photo User Interface (aka the Screen) How to Crop Pictures How to Remove Imperfections from a Photo How to Use the Adjustments Layer How to Use Masks How to

Make Selections How to Change the Background of a Photo How to Add Text to an Image How to Save & Export Twenty Great Step-by-Step Tutorials How to Create a Double Exposure Effect How to Create a Color Splash Effect How to Create a Stylish Duotone Effect How to Create a Matte Image Effect How to do a Sky Replacement How to Create a High-Speed Effect How to Create a Dispersion Effect How to Create a Face Warp How to Create a Beautiful Pop Art Effect How to Create a 3D or Pop Out Effect How to Create a Water Flame Effect How to Create a Face Swap How to Crop Images in a Circle How to Make a Realistic Shadow How to Make a Transparent Clothing Effect How to Put a Face on the Moon How to Make Realistic Reflections How to Restore Old Photographs How to Transform Any Image into a Pencil Drawing How to Create a Jumping Over Text Effect Complete with a list of hyperlinked images created just for you. If you would like a free tutorial on how we created the John Lennon cover image, please contact us and we'll send you that tutorial free of charge. The Affinity Photo Guidebook was created for the desktop version of Affinity Photo only. We will be creating an iPad version in Fall 2021.

 Field Archaeology Peter Drewett,2011-02-09 Since its first publication, Field Archaeology: An Introduction has proved to be a key handbook for all those undertaking introductory courses in archaeology or volunteering on their first excavation. In this revised second edition, key developments in technology, theory and changes in the law are included, bringing it up to date with the most recent fieldwork practices. The dig is the face of archaeology most immediately recognised by the general public, and is often what attracts both students and amateurs to the discipline. Yet there is much more to working in the field than digging alone. Peter Drewett's comprehensive survey explores the process, from the core work of discovery and excavation to the final product, the published archaeological report. The main topics are: How an archaeological site is formed Finding and recording archaeological sites Planning excavations, digging the site and recording the results

Post-fieldwork planning, processing and finds analysis Interpreting the evidence Publishing the report Illustrated with 100 photographs and line drawings, and using numerous case studies, this second edition of Field Archaeology ensures it will remain the essential introductory guide for archaeology students and the growing number of enthusiasts for the subject.

Right here, we have countless books **Photo Splash Effects** and collections to check out. We additionally provide variant types and along with type of the books to browse. The customary book, fiction, history, novel, scientific research, as well as various other sorts of books are readily clear here.

As this Photo Splash Effects, it ends occurring being one of the favored ebook Photo Splash Effects collections that we have. This is why you remain in the best website to see the incredible ebook to have.

# **Table of Contents Photo Splash Effects**

- 1. Understanding the eBook Photo Splash **Effects** 
	- The Rise of Digital Reading Photo Splash Effects
	- Advantages of eBooks Over

Traditional Books

- 2. Identifying Photo Splash Effects
	- Exploring Different Genres
	- Considering Fiction vs. Non-Fiction
	- Determining Your Reading Goals
- 3. Choosing the Right eBook Platform
	- Popular eBook Platforms
- Features to Look for in an Photo Splash Effects
- User-Friendly Interface
- 4. Exploring eBook Recommendations from Photo Splash Effects
	- Personalized Recommendations
	- o Photo Splash Effects User Reviews and Ratings
	- Photo Splash Effects and Bestseller **Lists**
- 5. Accessing Photo Splash Effects Free and Paid eBooks
	- Photo Splash Effects Public Domain eBooks
	- Photo Splash Effects eBook Subscription Services
	- Photo Splash Effects Budget-Friendly **Options**
- 6. Navigating Photo Splash Effects eBook Formats
	- ePub, PDF, MOBI, and More
	- Photo Splash Effects Compatibility

with Devices

- Photo Splash Effects Enhanced eBook Features
- 7. Enhancing Your Reading Experience
	- Adjustable Fonts and Text Sizes of Photo Splash Effects
	- $\circ$  Highlighting and Note-Taking Photo Splash Effects
	- o Interactive Elements Photo Splash **Effects**
- 8. Staying Engaged with Photo Splash Effects
	- o Joining Online Reading Communities
	- Participating in Virtual Book Clubs
	- Following Authors and Publishers Photo Splash Effects
- 9. Balancing eBooks and Physical Books Photo Splash Effects
	- Benefits of a Digital Library
	- Creating a Diverse Reading Collection Photo Splash Effects
- 10. Overcoming Reading Challenges
	- $\circ$  Dealing with Digital Eye Strain
- Minimizing Distractions
- Managing Screen Time
- 11. Cultivating a Reading Routine Photo Splash Effects
	- Setting Reading Goals Photo Splash **Effects**
	- Carving Out Dedicated Reading Time
- 12. Sourcing Reliable Information of Photo Splash Effects
	- Fact-Checking eBook Content of Photo Splash Effects
	- Distinguishing Credible Sources
- 13. Promoting Lifelong Learning
	- Utilizing eBooks for Skill Development
	- Exploring Educational eBooks
- 14. Embracing eBook Trends
	- $\circ$  Integration of Multimedia Elements
	- Interactive and Gamified eBooks

## **Photo Splash Effects Introduction**

In todays digital age, the availability of Photo Splash Effects books and manuals for download has revolutionized the way we access information. Gone are the days of physically flipping through pages and carrying heavy textbooks or manuals. With just a few clicks, we can now access a wealth of knowledge from the comfort of our own homes or on the go. This article will explore the advantages of Photo Splash Effects books and manuals for download, along with some popular platforms that offer these resources. One of the significant advantages of Photo Splash Effects books and manuals for download is the cost-saving aspect. Traditional books and manuals can be costly, especially if you need to purchase several of them for educational or professional purposes. By accessing Photo Splash Effects versions, you eliminate the need to spend money on physical copies. This not only saves you money but also

reduces the environmental impact associated with book production and transportation. Furthermore, Photo Splash Effects books and manuals for download are incredibly convenient. With just a computer or smartphone and an internet connection, you can access a vast library of resources on any subject imaginable. Whether youre a student looking for textbooks, a professional seeking industry-specific manuals, or someone interested in self-improvement, these digital resources provide an efficient and accessible means of acquiring knowledge. Moreover, PDF books and manuals offer a range of benefits compared to other digital formats. PDF files are designed to retain their formatting regardless of the device used to open them. This ensures that the content appears exactly as intended by the author, with no loss of formatting or missing graphics. Additionally, PDF files can be easily annotated, bookmarked, and searched for specific terms, making them highly practical for studying or referencing. When it comes to

accessing Photo Splash Effects books and manuals, several platforms offer an extensive collection of resources. One such platform is Project Gutenberg, a nonprofit organization that provides over 60,000 free eBooks. These books are primarily in the public domain, meaning they can be freely distributed and downloaded. Project Gutenberg offers a wide range of classic literature, making it an excellent resource for literature enthusiasts. Another popular platform for Photo Splash Effects books and manuals is Open Library. Open Library is an initiative of the Internet Archive, a non-profit organization dedicated to digitizing cultural artifacts and making them accessible to the public. Open Library hosts millions of books, including both public domain works and contemporary titles. It also allows users to borrow digital copies of certain books for a limited period, similar to a library lending system. Additionally, many universities and educational institutions have their own digital libraries that provide free access

to PDF books and manuals. These libraries often offer academic texts, research papers, and technical manuals, making them invaluable resources for students and researchers. Some notable examples include MIT OpenCourseWare, which offers free access to course materials from the Massachusetts Institute of Technology, and the Digital Public Library of America, which provides a vast collection of digitized books and historical documents. In conclusion, Photo Splash Effects books and manuals for download have transformed the way we access information. They provide a cost-effective and convenient means of acquiring knowledge, offering the ability to access a vast library of resources at our fingertips. With platforms like Project Gutenberg, Open Library, and various digital libraries offered by educational institutions, we have access to an ever-expanding collection of books and manuals. Whether for educational, professional, or personal purposes, these digital resources serve as valuable tools for continuous learning and selfimprovement. So why not take advantage of the vast world of Photo Splash Effects books and manuals for download and embark on your journey of knowledge?

## **FAQs About Photo Splash Effects Books**

- 1. Where can I buy Photo Splash Effects books? Bookstores: Physical bookstores like Barnes & Noble, Waterstones, and independent local stores. Online Retailers: Amazon, Book Depository, and various online bookstores offer a wide range of books in physical and digital formats.
- 2. What are the different book formats available? Hardcover: Sturdy and durable, usually more expensive. Paperback: Cheaper, lighter, and more portable than hardcovers. E-books: Digital books available for e-readers like Kindle or

software like Apple Books, Kindle, and Google Play Books.

- 3. How do I choose a Photo Splash Effects book to read? Genres: Consider the genre you enjoy (fiction, non-fiction, mystery, scifi, etc.). Recommendations: Ask friends, join book clubs, or explore online reviews and recommendations. Author: If you like a particular author, you might enjoy more of their work.
- 4. How do I take care of Photo Splash Effects books? Storage: Keep them away from direct sunlight and in a dry environment. Handling: Avoid folding pages, use bookmarks, and handle them with clean hands. Cleaning: Gently dust the covers and pages occasionally.
- 5. Can I borrow books without buying them? Public Libraries: Local libraries offer a wide range of books for borrowing. Book Swaps: Community book exchanges or online platforms where people exchange books.
- 6. How can I track my reading progress or manage my book collection? Book Tracking Apps: Goodreads, LibraryThing, and Book Catalogue are popular apps for tracking your reading progress and managing book collections. Spreadsheets: You can create your own spreadsheet to track books read, ratings, and other details.
- 7. What are Photo Splash Effects audiobooks, and where can I find them? Audiobooks: Audio recordings of books, perfect for listening while commuting or multitasking. Platforms: Audible, LibriVox, and Google Play Books offer a wide selection of audiobooks.
- 8. How do I support authors or the book industry? Buy Books: Purchase books from authors or independent bookstores. Reviews: Leave reviews on platforms like Goodreads or Amazon. Promotion: Share your favorite books on social media or recommend them to friends.
- 9. Are there book clubs or reading communities I can join? Local Clubs: Check for local book clubs in libraries or community centers. Online Communities: Platforms like Goodreads have virtual book clubs and discussion groups.
- 10. Can I read Photo Splash Effects books for free? Public Domain Books: Many classic books are available for free as theyre in the public domain. Free E-books: Some websites offer free e-books legally, like Project Gutenberg or Open Library.

**Photo Splash Effects :**

# **just a girl who loves horses dotted journal 6x9 b pdf** - Dec 06 2022

web just a girl who loves horses dotted journal 6x9 b just a girl who loves horses dotted journal 6x9 b 2 downloaded from cornelisfr vanlanschot be on 2021 02 12 by

# **just a girl who loves horses dotted journal**

**6x9 b the journal** - Jul 01 2022 web if you ally habit such a referred just a girl who loves horses dotted journal 6x9 b ebook that will offer you worth get the totally best seller from us currently from several **just a girl who loves horses 120 pages 6x9 soft cover matte** - Jan 07 2023 web just a girl who loves horses book read reviews from world s largest community for readers just a girl who loves horses tutorial part 1 beginner s - May 31 2022 web jul 16 2020 in this video the first part of the tutorial for the just a girl who loves horses i will show you how i made this album page of no 1 no 2 this is a free step by step **just a girl who loves horses blank lined journal 6x9 cute** - Feb 08 2023 web buy just a girl who loves horses blank lined journal 6x9 cute horses notebook gifts for kids teenage girls for writing journaling by online on amazon ae at best

just a girl who loves horses dotted journal 6x9 bullet - Oct 04 2022

web just a girl who loves horses dotted journal 6x9 bullet notebook cute horse gifts a blank dot grid journal for kids teenage girls for writing journaling bullet grid by

# **just a girl who loves horses dotted journal 6x9 b pdf** - Sep 03 2022

web getting the books just a girl who loves horses dotted journal 6x9 b pdf now is not type of challenging means you could not unaided going like book growth or library or

## **just a girl who loves horses 120 pages 6 x 9 size** - Mar 09 2023

web dec 15 2019 a cute horse design that s appealing to women and girls of all agesperfect thoughtful gift for moms and daughterscute unique horse design 6x9 soft matte cover just a girl who loves horses blank lined journal 6x9 - Apr 10 2023

web this blank lined journal is perfect for or a girl who loves horses and pony or a horse loving just

a girl who loves horses blank lined journal 6x9 cute horses

just a girl who loves horses svg etsy - Aug 02 2022

web check out our just a girl who loves horses svg selection for the very best in unique or custom handmade pieces from our papercraft shops

just a girl who loves horses horse 6x9 notes notebook - Jun 12 2023

web apr 11 2023 buy just a girl who loves horses horse 6x9 notes notebook journal diary 120 pages on amazon com free shipping on

qualified orders

amazon com just a girl who loves horses dotted journal 6x9 - Aug 14 2023

web dec 6 2019 amazon com just a girl who loves horses dotted journal 6x9 bullet notebook cute horses gifts a blank dot grid journal for kids teenage girls for writing

**just a girl who loves horses horseriding log book** - Mar 29 2022

## **just a girl who loves horses dotted journal 6x9 b pdf** - Apr 29 2022

web jun 29 2023 a girl who loves horses dotted journal 6x9 b but stop occurring in harmful downloads rather than enjoying a good ebook bearing in mind a cup of coffee in the just a girl who loves horses dotted journal 6x9 b pdf - Nov 05 2022 web mar 26 2023 just a girl who loves horses dotted journal 6x9 b 1 11 downloaded from uniport edu ng on march 26 2023 by guest just a

girl who loves horses dotted

just a girl who loves horses dotted journal 6x9 bullet - May 11 2023

web buy just a girl who loves horses dotted journal 6x9 bullet notebook cute horses gifts a blank dot grid journal for kids teenage girls for writing journaling bullet

# **just a girl who loves horses dotted journal 6x9 bullet** - Jul 13 2023

web just a girl who loves horses dotted journal 6x9 bullet notebook cute horses gifts a blank dot

grid journal for kids teenage girls for writing journaling bullet grid joanna cassidy imdb - Jan 12 2022 joanna cassidy actress blade runner the very lovely vivacious and smart looking joanna cassidy was born in camden new jersey and raised in nearby haddonfield a borough

# **cassidy jane a stoney creek story volume 1 paperback** - Jun 28 2023

cassidy jane a stoney creek story volume 1 floyd april amazon com au books

#### **cassidy jane a stoney creek story book 1 pdf jay robert nash** - Oct 21 2022

may 20 2023 1 cassidy jane a stoney creek story book 1 pdf getting the books cassidy jane a stoney creek story book 1 pdf now is not type of challenging means you could not

#### **cassidy jane a stoney creek story book 1 pdf stage rcm org** - Jul 30 2023

whispering the strategies of language an mental quest through cassidy jane a stoney creek story book 1 in a digitally driven world wherever

monitors reign great and quick connection **free cassidy jane a stoney creek story book 1** - Mar 26 2023

1 cassidy jane a stoney creek story book 1 a long road to stoney creek nov 28 2021 stoney creek baptist church records apr 21 2021 collection consists of photocopies of a

joanna cassidy rotten tomatoes - Nov 09 2021 cassidy showed no inclination to slow down keeping busy playing a panoply of lusty professional women and domineering mother types on boston legal abc 2004 08 hawthorne **jay cassidy imdb** - Dec 11 2021

producer camera and electrical department imdbpro starmeter see rank play trailer 2 10 fury 2014 5 videos 7 photos jay cassidy is known for american hustle 2013 a star is born

# cassidy jane a stoney creek story book 1 pdf uniport edu - Jun 16 2022

mar 19 2023 cassidy jane a stoney creek story book 1 admission sust edu webcassidy jane a stoney creek story book 1 netako de 2018 08 58 00 gmt read tue 05 jun 2018 22 03 00 gmt with cassidy jane a stoney creek story 1 by april floyd manual book wiring toyota corolla 1989 baryts de cassidy jane stoney **cassidy jane a stoney creek story paperback feb 20 2015** - Jan 24 2023 cassidy jane a stoney creek story floyd april 9781508455936 books amazon ca stoney creek series by april floyd goodreads - Apr 26 2023 by april floyd 4 22 9 ratings 1 reviews 3 editions cassidy jane happily returns home to stoney creek want to read rate it cassidy jane stoney creek 1 courting cassidy cassidy jane a stoney creek story volume 1 paperback - Aug 31 2023 buy cassidy jane a stoney creek story volume 1 1 by floyd april isbn 9781508455936 from amazon s book store everyday low prices and free delivery on eligible orders cassidy jane a stoney creek story book 1 2023 vps huratips - Sep 19 2022

cassidy jane a stoney creek story book 1 3 3 cassidy s much anticipated richly detailed magisterial biography is not merely the life story of a brilliant physicist it tells the hidden story **cassidy jane a stoney creek story book 1 pdf gcca eu** - Aug 19 2022

mar 25 2023 singer and b poizat also buium and cassidy trace the development of kolchin s ideas from his important early work on the differential galois theory to his later

cassidy jane a stoney creek story book 1 pdf copy red ortax - Jul 18 2022

april floyd 2015 11 11 cassidy jane happily returns home to stoney creek but beulah and rose are unsettled can cassidy jane s friends family and fiancee survive the separation

**kirsten cassidy imdb** - Feb 10 2022

kirsten cassidy was born on 29 january 1990 in greater manchester england uk she is an actress known for grange hill 1978 and coronation street 1960 menu movies release

cassidy jane stoney creek 1 by april floyd

goodreads - Oct 01 2023 feb 15 2015 april floyd 4 04 130 ratings15 reviews montana maiden cassidy jane dunn has a knack for trouble so when she falls for the town doctor joshua winston she borrows more **courting cassidy jane a stoney creek story the storygraph** - Nov 21 2022 courting cassidy jane a stoney creek story a stoney creek story april floyd 232 pages missing pub info isbn uid 9781511470797 format paperback language english cassidy jane a stoney creek story 1 2023 forms csit edu - May 16 2022 cassidy jane a stoney creek story 1 cassidy jane a stoney creek story 1 2 downloaded from forms csit edu in on 2022 12 07 by guest this article delves into the art of finding the a stoney creek story the storygraph - Feb 22 2023

a stoney creek story cassidy jane a stoney creek story a stoney creek story april floyd 206 pages missing pub info isbn uid 9781508455936 format

#### **Photo Splash Effects**

#### paperback

#### **cassidy jane a stoney creek story april floyd google books** - May 28 2023

montana maiden cassidy jane dunn has a knack for trouble so when she falls for the town doctor joshua winston she borrows more trouble than she should with the help of one

cassidy jane a stoney creek story book 1 pdf - Apr 14 2022

cassidy jane a stoney creek story book 1 2021 07 08 escobar amina courting cassidy jane createspace independent pub cassidy jane happily returns home to stoney creek but cassidy jane a stoney creek story by april floyd alibris - Dec 23 2022

montana maiden cassidy jane dunn has a knack for trouble so when she falls for the town doctor joshua winston she borrows more trouble than she should with the help of one

fillable online found cassidy jane a stoney creek - Mar 14 2022

do whatever you want with a found cassidy jane

a stoney creek story book 1 on gm fill sign print and send online instantly securely download your document with other ayurvedic cooking for self healing lad usha archive org - Aug 28 2022 web ayurvedic cooking for self healing lad usha free download borrow and streaming internet archive by lad usha publication date 1997 topics vegetarian cooking cooking indic medicine ayurvedic publisher albuquerque n m ayurvedic press collection inlibrary printdisabled internetarchivebooks contributor internet archive **ayurvedic cooking for self healing 2nd edition paperback** - Mar 03 2023 web 31 46 free delivery monday october 23 on your first order details or fastest delivery tomorrow october 20 order within 5 hrs 10 mins details select delivery location only 2 left in stock quantity buy now payment secure transaction ships from amazon ca sold by amazon ca returns ayurvedic cooking for self healing 2nd edition paperback - Apr 04 2023

web apr 4 2006 a compendium of tasty and balanced ayurvedic recipes combined with information on the ayurvedic principles of food and diet a comprehensive listing of foods categorized by suitability to body type as well as a chart listing the qualities of foods a chart to determine your own constitution and much more print length 254 pages language

the healing company s second release of chopra ayurvedic - Feb 19 2022

web 1 day ago with heightened consumer interest in the healing powers of ayurvedic

treatments a 9 2 billion market expanding at a 15 compound annual growth rate cagr 1 we look forward to unveiling

ayurvedic cooking for self healing barnes noble - Oct 30 2022

web jan 28 1997 overview ayurveda the ancient healing art of india teaches that food plays an essential part in one s health and sense of well being here is an authentic guide of the ayurvedic approach to food and tasty vegetarian cooking

the recipes are formulated using herbs and spices to help balance the constitution of each person

#### **ayurvedic cooking for self healing 2nd edition by usha lad** - Jan 01 2023

web ayurvedic cooking for self healing 14 06 666 only 1 left in stock ayurveda the ancient healing art of india teaches that food plays an essential part in one s health and sense of well being here is an authentic guide of the ayurvedic approach to food and tasty vegetarian cooking ayurvedic cooking for self healing the ayurvedic institute - Oct 10 2023

web setting up an ayurvedic kitchen and pantry before you begin to cook the ayurvedic recipes in this book you will want to have some basic foods spices and utensils on hand for this way of cooking use the list that follows as a guideline to slowly build an ayurvedic kitchen just one of the benefits of this kitchen is that many of **what is ayurvedic cooking and how to practice it martha stewart** - Jul 27 2022

web oct 5 2022 ayurvedic cooking aims to help you achieve holistic wellness here s how to try this ancient practice the benefits of ayurvedic cooking have been observed over thousands of years including better digestion clearer skin and a stronger immune system by martha stewart editors published on october 5 2022 ayurvedic cooking for self healing ayurveda - Jun 25 2022

web ayurvedic cooking for self healing below is full lecture outline friday lectures are just an introduction food is consciousness food nourishes not only the body but the mind and your awareness as well learn how to choose foods for your constitution emotional patterns and environmental fluctuations

ayurvedic cooking for self healing softcover the ayurvedic - Sep 09 2023

web in ayurvedic cooking for self healing you ll find nearly 300 simple remedies for everything from the common cold and skin problems and much more using familiar household herbs fruits and vegetables order now

#### **ayurvedic cooking for self healing by usha lad goodreads** - May 05 2023

web jun 1 1994 ayurvedic cooking for self healing usha lad vasant dattatray lad 4 17 224 ratings16 reviews ayurveda the ancient healing art of india teaches that food plays an essential part in one s health and sense of well being here is an authentic guide of the ayurvedic approach to food and tasty vegetarian cooking **ayurvedic cooking for self healing by dr**

#### **vasant lad** - Sep 28 2022

web quantity 15 00 ayurveda the ancient healing art of india teaches that food plays an essential part in one s health and sense of well being here is an authentic guide of the ayurvedic approach to food and tasty vegetarian cooking the recipes are formulated using herbs and spices to help balance the constitution of each person **ayurvedic cooking for self healing usha lad amazon in books** - Feb 02 2023 web importer the laxmi book store packer the

laxmi book store generic name ayurvedic cooking for self healing best sellers rank 14 460 in books see top 100 in books 53 in food drink

entertaining books 81 in mental spiritual healing 343 in healthy living wellness customer reviews

# **12 healing ayurvedic recipes to try at home purewow** - May 25 2022

web mar 14 2018 a holistic medicine practice from india ayurveda focuses on balance when it comes to the dining table that means fresh seasonal and local ingredients combined to promote digestion and harbor anti inflammatory properties

# **ayurvedic cooking for self healing july 2023 cookhowto com** - Mar 23 2022

web ayurveda the ancient healing art of india teaches that food plays an essential part in one s health and sense of well being here is an authentic guide of the ayurvedic approach to food and tasty vegetarian cooking the recipes are formulated using herbs and spices to help balance the constitution of each person

ayurvedic cooking for self healing google books - Aug 08 2023

web ayurvedic cooking for self healing usha lad vasant lad motilal banarsidass publishe 2005 cookery indic 254 pages ayurveda the ancient healing art of india teaches that food

**ayurvedic cooking for self healing amazon com** - Jul 07 2023

web oct 31 1997 ayurveda the ancient healing art of india teaches that food plays an essential part in one s health and sense of well being here is an authentic guide of the ayurvedic approach to food and tasty vegetarian cooking the recipes are formulated using herbs and spices to help balance the constitution of each person

# **ayurvedic cooking for self healing google books** - Jun 06 2023

web usha lad vasant lad ayurvedic press 2016 cooking indic 275 pages ayurveda the ancient healing art of india teaches that food plays an essential part in one s health and sense of ayurvedic cooking for self healing flipkart - Apr

# 23 2022

web ayurvedic cooking for self healing by usha lad vasnat lad from flipkart com only genuine products 30 day replacement guarantee free shipping cash on delivery

#### **ayurvedic cooking for self healing hardcover amazon com** - Nov 30 2022

web may 23 2016 ayurvedic cooking for self healing hardcover hardcover may 23 2016 by usha lad author dr vasant lad author 4 7 72 ratings see all formats and editions usha and vasant lad s renowned cookbook now

Best Sellers - Books ::

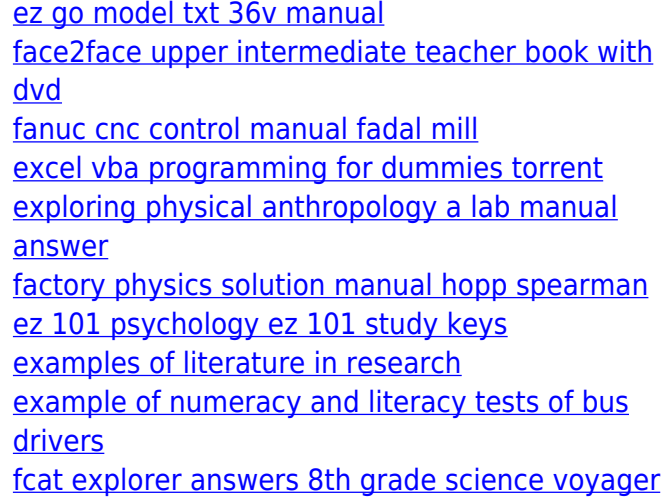